# <span id="page-0-0"></span>Interpreting the Latent Space of Generative Adversarial Networks using Supervised Learning

Toan Van Pham<sup>1</sup> Tam Minh Nguyen<sup>1</sup> Ngoc N. Tran<sup>1</sup> Viet Hoai  $Nguyen<sup>1</sup>$  Linh Bao Doan<sup>1</sup> Huy Quang Dao<sup>1</sup> Ta Minh Thanh<sup>2</sup>

> <sup>1</sup>R&D Department Sun-Asterisk Inc.

<sup>2</sup>Faculty of Computer Science Le Quy Don Technical University

The 14th The International Conference on Advanced COMPuting and Applications, November 2020

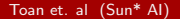

Toan et. al  $(Sun* Al)$  [Interpreting GAN's latent space](#page-34-0) ACOMP 2020 1/19

# Table of Contents

1 [Understanding GAN's latent space](#page-2-0)

- 2 [Existing methods. Pros and Cons](#page-6-0)
	- **[Linear interpolation](#page-7-0)**
	- [Vector Arithmetic](#page-11-0)
	- **[InfoGAN](#page-16-0)**
- **3** [Our Method](#page-21-0)
	- **■** [Idea](#page-22-0)
	- $\blacksquare$  [Image manipulation and obstacles](#page-24-0)
- **4** [Experiment Results](#page-26-0)
	- $\blacksquare$  [Image manipulation](#page-27-0)
	- [Orthogonality Regularization effectiveness](#page-28-0)
- **5** [Conclusion](#page-30-0)

化重新润滑脂

# <span id="page-2-0"></span>Table of Contents

#### 1 [Understanding GAN's latent space](#page-2-0)

- [Existing methods. Pros and Cons](#page-6-0)
	- **[Linear interpolation](#page-7-0)**
	- **[Vector Arithmetic](#page-11-0)**
	- $InrGAN$
- [Our Method](#page-21-0)
	- [Idea](#page-22-0)
	- **[Image manipulation and obstacles](#page-24-0)**
- **4 [Experiment Results](#page-26-0)** 
	- **Inage manipulation**
	- **[Orthogonality Regularization effectiveness](#page-28-0)**
- **[Conclusion](#page-30-0)**

イロト イ押ト イヨト イヨト

# Understanding GAN's latent space

- 2 branches of questions
	- Are scalar variables of GAN's latent vector entangled? If they are, would it be beneficial to disentangle them? If yes, how to do that? And what feature of an image that those scalar variables capture?

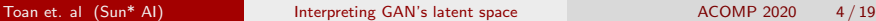

化重新润滑脂

# Understanding GAN's latent space

### 2 branches of questions

- Are scalar variables of GAN's latent vector entangled? If they are, would it be beneficial to disentangle them? If yes, how to do that? And what feature of an image that those scalar variables capture?
- **How to manipulate GAN's latent space to observe desired generated** images?

 $\mathcal{A} \ \equiv \ \mathcal{B} \ \ \mathcal{A} \ \equiv \ \mathcal{B}$ 

# Understanding GAN's latent space

### 2 branches of questions

- Are scalar variables of GAN's latent vector entangled? If they are, would it be beneficial to disentangle them? If yes, how to do that? And what feature of an image that those scalar variables capture?
- **How to manipulate GAN's latent space to observe desired generated** images?

In our paper, we focus on the 2nd questions for facial images

医单位 医单位

# <span id="page-6-0"></span>Table of Contents

#### **1** [Understanding GAN's latent space](#page-2-0)

- 2 [Existing methods. Pros and Cons](#page-6-0)
	- **[Linear interpolation](#page-7-0)**
	- [Vector Arithmetic](#page-11-0)
	- **[InfoGAN](#page-16-0)**

### [Our Method](#page-21-0)

- [Idea](#page-22-0)
- **I** [Image manipulation and obstacles](#page-24-0)
- **4 [Experiment Results](#page-26-0)** 
	- **Inage manipulation**
	- **[Orthogonality Regularization effectiveness](#page-28-0)**
- **[Conclusion](#page-30-0)**

 $\mathcal{A} \ \equiv \ \mathcal{B} \ \ \mathcal{A} \ \equiv \ \mathcal{B}$ 

4 **E** F

<span id="page-7-0"></span>Interpolate between 2 points in latent space (corresponding to 2 pictures ) to observe the change in interpolated images.

Pros: Easy implementation

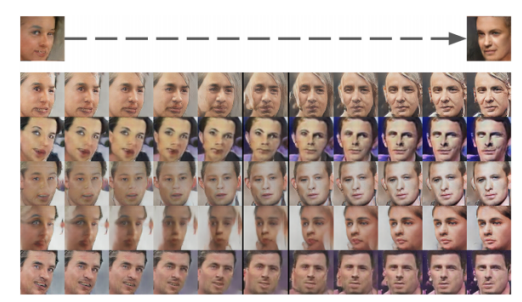

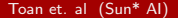

Interpolate between 2 points in latent space (corresponding to 2 pictures ) to observe the change in interpolated images.

- Pros: Easy implementation
- Cons: **The State**

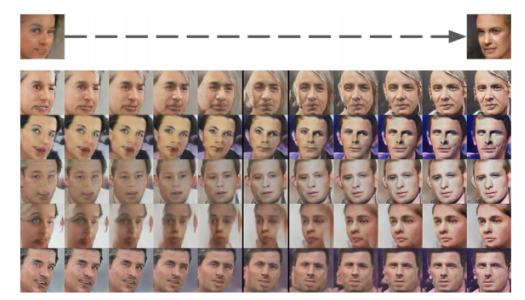

Interpolate between 2 points in latent space (corresponding to 2 pictures ) to observe the change in interpolated images.

- Pros: Easy implementation
- Cons:
	- Does not make any implication about GAN's latent scalar variables.

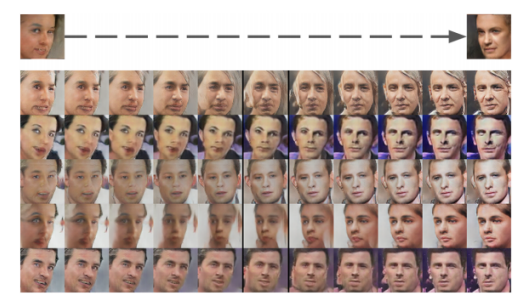

Interpolate between 2 points in latent space (corresponding to 2 pictures ) to observe the change in interpolated images.

- Pros: Easy implementation
- Cons:
	- Does not make any implication about GAN's latent scalar variables.
	- Can not manipulate GAN's latent space as desire

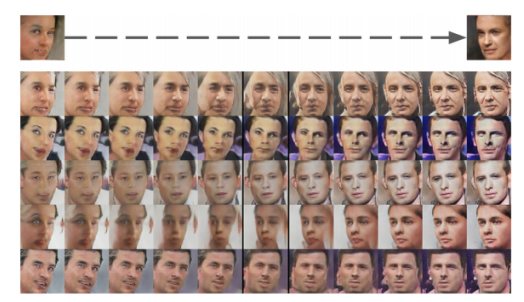

<span id="page-11-0"></span>Add or subtract vectors in latent space to get desired generated images

Pros:

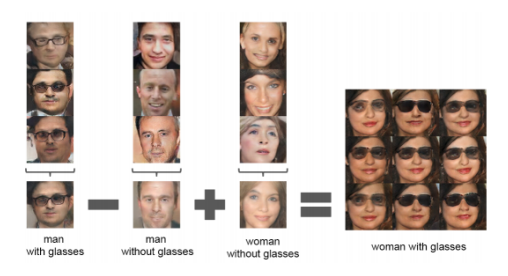

**◆ ロ ▶ → 何** 

 $\sim$ 

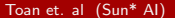

つひひ

化重 网络重 **B** 

Add or subtract vectors in latent space to get desired generated images

Pros:

**Easy implementation** 

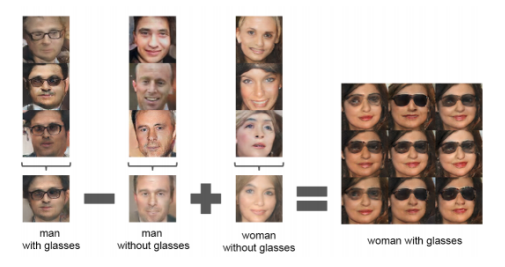

4 0 8

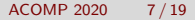

 $\alpha$ 

 $\triangleright$   $\rightarrow$   $\equiv$  $\leftarrow$   $\equiv$ 

Add or subtract vectors in latent space to get desired generated images

- **Pros:** 
	- **Easy implementation**
	- **Produce desired** generated images

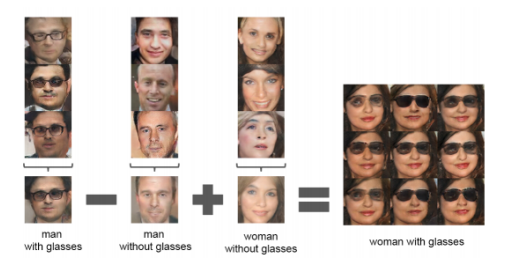

4 D F

 $\leftarrow$   $\equiv$ 

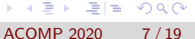

Add or subtract vectors in latent space to get desired generated images

- **Pros:** 
	- **Easy implementation**
	- **Produce desired** generated images

■ Cons:

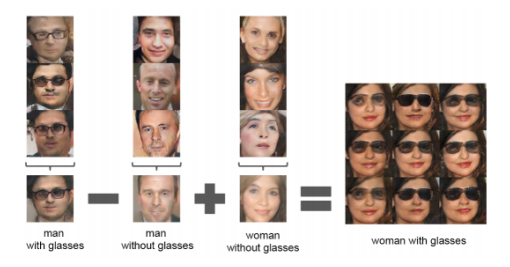

4 D F

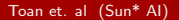

化重 网络重

Add or subtract vectors in latent space to get desired generated images

- **Pros:** 
	- **Easy implementation**
	- **Produce desired** generated images
- Cons:
	- **Hand-select generated** images with desired characteristics used for manipulation

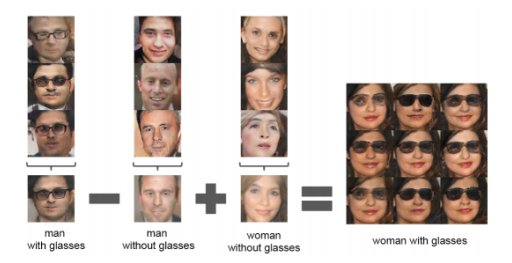

4 D F

 $\equiv$ 

**IN ALC** 

<span id="page-16-0"></span>Used another easily, semantically understandable hidden variable in a lower dimension to encode the latent variables

Pros:

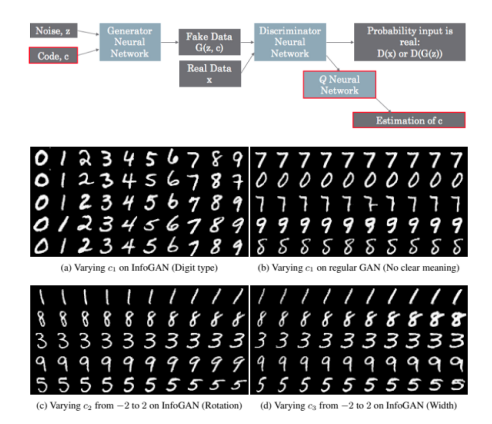

4 0 F

э **IN**  $\mathcal{A}$ в

Used another easily, semantically understandable hidden variable in a lower dimension to encode the latent variables

Pros:

**Unsupervised learning** (saving human effort)

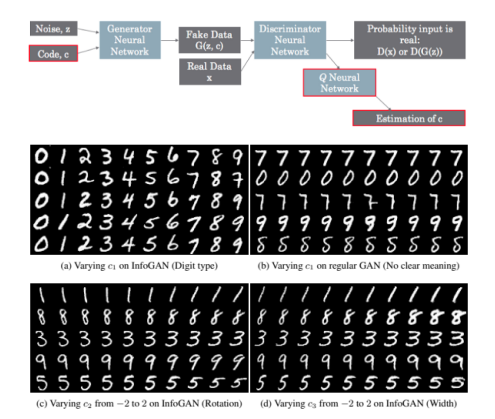

4 0 F

 $\sim$ в

Used another easily, semantically understandable hidden variable in a lower dimension to encode the latent variables

Pros:

**Unsupervised learning** (saving human effort)

■ Cons:

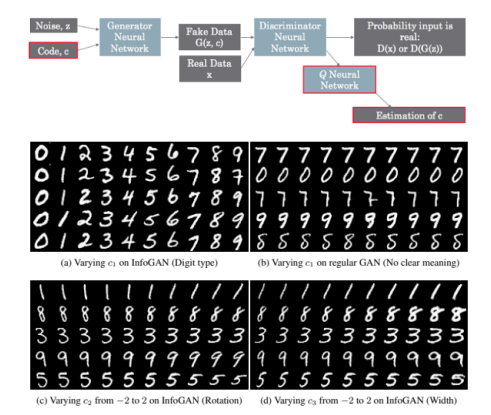

4 0 F

э **IN**  $-4$ в

Used another easily, semantically understandable hidden variable in a lower dimension to encode the latent variables

Pros:

- **Unsupervised learning** (saving human effort)
- Cons:
	- Require training a new GAN model (difficult)

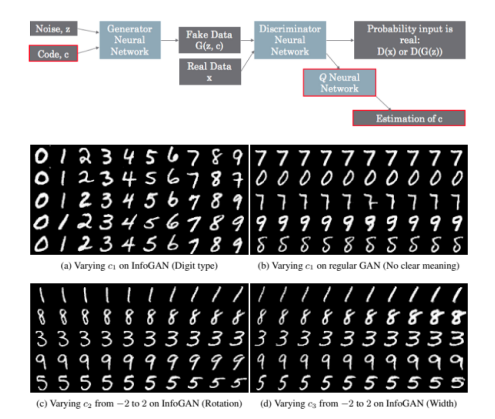

4 0 F

э **IN** в

Used another easily, semantically understandable hidden variable in a lower dimension to encode the latent variables

Pros:

**Unsupervised learning** (saving human effort)

■ Cons:

- Require training a new GAN model (difficult)
- **Cannot know in advance** the characteristics encoded in hidden variables

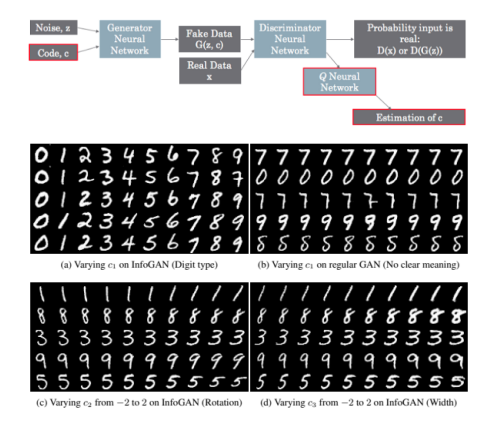

4 **E** F

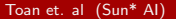

 $\rightarrow$ в

# <span id="page-21-0"></span>Table of Contents

**1** [Understanding GAN's latent space](#page-2-0)

2 [Existing methods. Pros and Cons](#page-6-0)

- **[Linear interpolation](#page-7-0)**
- **[Vector Arithmetic](#page-11-0)**
- $InrGAN$

### **3** [Our Method](#page-21-0)

- **■** [Idea](#page-22-0)
- $\blacksquare$  [Image manipulation and obstacles](#page-24-0)
- **4 [Experiment Results](#page-26-0)** 
	- **[Image manipulation](#page-27-0)**
	- **[Orthogonality Regularization effectiveness](#page-28-0)**
- **[Conclusion](#page-30-0)**

イロト イ押ト イヨト イヨト

### <span id="page-22-0"></span>Idea

Create a linear mapping from GAN's latent space to the predefined, semantically meaningful characteristic space.

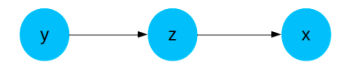

$$
y = zW^{\top} + b, \qquad (1)
$$

K ロ ▶ K 御 ▶ K 君 ▶ K 君 ▶

 $E|E| \leq 0.99$ 

## Idea

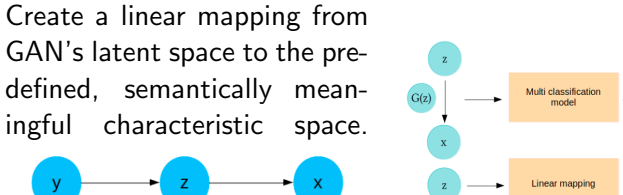

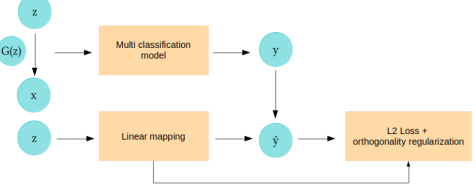

4 0 8 1

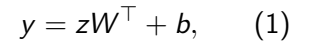

국내학

 $\Omega$ 

 $\mathcal{A} \oplus \mathcal{B}$  and  $\mathcal{A} \oplus \mathcal{B}$  and  $\mathcal{B} \oplus \mathcal{B}$ 

# <span id="page-24-0"></span>Image manipulation and obstacles

Image manipulation

$$
z' = z + \alpha w_i
$$

$$
y' = z'W^{\top} + b
$$

$$
\Leftrightarrow y + \Delta y = (z + \alpha w_i)W^{\top} + b
$$
  
\n
$$
\Leftrightarrow y + \Delta y = (zW^{\top} + b) + \alpha w_i W^{\top}
$$
  
\n
$$
\Leftrightarrow \begin{bmatrix} \Delta y_1 \\ \Delta y_2 \\ \vdots \\ \Delta y_n \end{bmatrix} = \alpha w_i \begin{bmatrix} \Delta w_1^{\top} \\ \Delta w_2^{\top} \\ \vdots \\ \Delta w_n^{\top} \end{bmatrix} = \begin{bmatrix} \Delta \alpha w_1^{\top} w_i \\ \Delta \alpha w_2^{\top} w_i \\ \vdots \\ \Delta \alpha w_n^{\top} w_i \end{bmatrix}
$$
  
\n
$$
\Rightarrow \Delta y_i > 0
$$

 $\Omega$ 

K ロ > K 御 > K 평 > K 평 > [평]보

# Image manipulation and obstacles

**Obstacle**: if  $w_i$  is similar to other coefficients, changing z to  $z'$  also changes cause changes to other attributes **Overcome:** Orthogonality Regularization

$$
J(w) = \mathsf{MSE}(f_w(z), y) + \lambda ||w^\top w - I||
$$

イロト イ押ト イヨト イヨト

- 그래도

# <span id="page-26-0"></span>Table of Contents

[Understanding GAN's latent space](#page-2-0)

2 [Existing methods. Pros and Cons](#page-6-0)

- **[Linear interpolation](#page-7-0)**
- **[Vector Arithmetic](#page-11-0)**
- [InfoGAN](#page-16-0)

#### [Our Method](#page-21-0)

[Idea](#page-22-0)

**I** [Image manipulation and obstacles](#page-24-0)

#### **4** [Experiment Results](#page-26-0)

- $\blacksquare$  [Image manipulation](#page-27-0)
- **n** [Orthogonality Regularization effectiveness](#page-28-0)

#### **[Conclusion](#page-30-0)**

K 御 ▶ K 君 ▶ K 君 ▶

4 0 F

### <span id="page-27-0"></span>Image manipulation

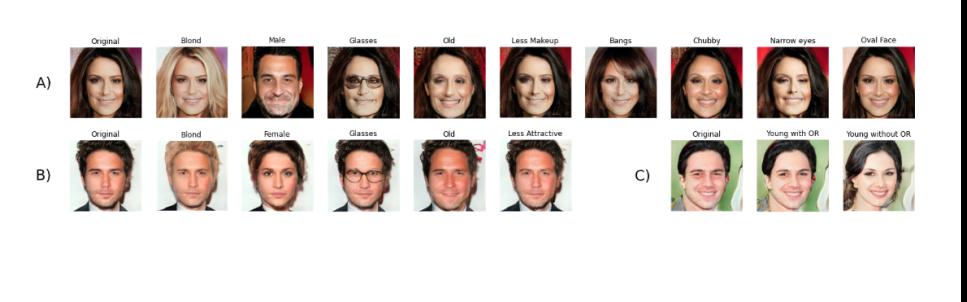

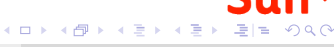

### <span id="page-28-0"></span>Orthogonality Regularization effectiveness

÷,

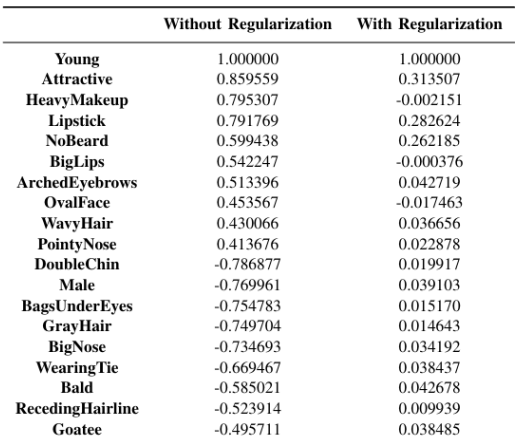

K ロ ▶ K 個 ▶ K ヨ ▶ K ヨ ▶ (ヨ)도 19 Q @

## Orthogonality Regularization effectiveness

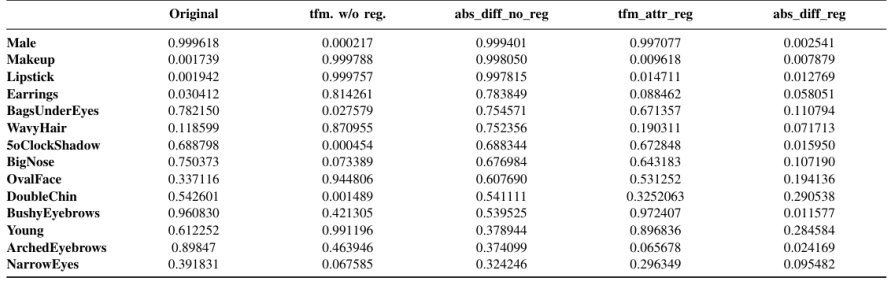

 $\Omega$ 

イロト イ部 トイヨ トイヨト

# <span id="page-30-0"></span>Table of Contents

**1** [Understanding GAN's latent space](#page-2-0)

- 2 [Existing methods. Pros and Cons](#page-6-0)
	- **[Linear interpolation](#page-7-0)**
	- **[Vector Arithmetic](#page-11-0)**
	- $InrGAN$

### [Our Method](#page-21-0)

- [Idea](#page-22-0)
- **[Image manipulation and obstacles](#page-24-0)**
- **4 [Experiment Results](#page-26-0)** 
	- **Inage manipulation**
	- **[Orthogonality Regularization effectiveness](#page-28-0)**
- **5** [Conclusion](#page-30-0)

イロト イ押ト イヨト イヨト

**Example 1** Supervised method to explicitly map the latent space with a meaningfully pre-defined semantic space with advantages compared to existing methods:

- 그래도

イロト イ母ト イヨト イヨト

- **Example 3** Supervised method to explicitly map the latent space with a meaningfully pre-defined semantic space with advantages compared to existing methods:
	- **Ultilize pre-trained GAN model, easy to implement**

 $A \oplus A \rightarrow A \oplus A \rightarrow A \oplus A$ 

- Supervised method to explicitly map the latent space with a meaningfully pre-defined semantic space with advantages compared to existing methods:
	- **Ultilize pre-trained GAN model, easy to implement**
	- **Allow to change the intensity of images' characteristic**

医单侧 医单侧

- <span id="page-34-0"></span>**Example 3** Supervised method to explicitly map the latent space with a meaningfully pre-defined semantic space with advantages compared to existing methods:
	- Ultilize pre-trained GAN model, easy to implement
	- **Allow to change the intensity of images' characteristic**
- **More robust image manipulation with orthogonality regularization**

 $A \oplus A \rightarrow A \oplus A \rightarrow A \oplus A$ 

Thank you for listening!

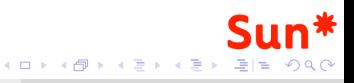

Toan et. al (Sun\* AI) [Interpreting GAN's latent space](#page-0-0) ACOMP 2020 19/19